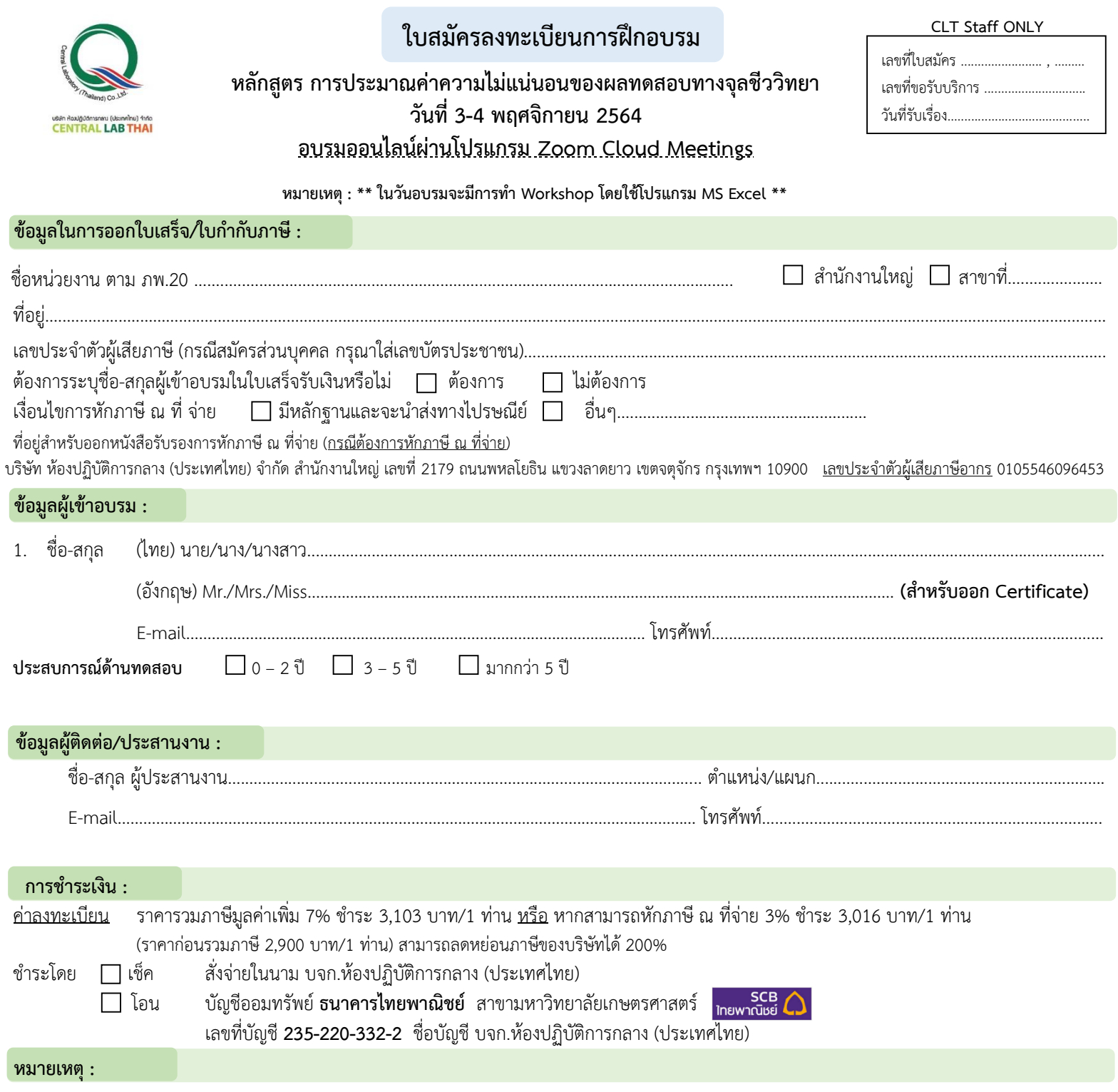

ขอสงวนสิทธิ์ในการสำรองที่นั่งให้กับผู้สมัครที่ชำระค่าลงทะเบียนก่อน หากสำรองที่นั่งแล้ว แต่ <u>ไม่</u> สามารถเข้าร่วมอบรมได้ กรุณาแจ้งให้ทราบล่วงหน้า <u>ก่อนการอบรม 7 วัน ทางอีเมล</u> *หากพ้นก าหนด ท่านต้องช าระค่าลงทะเบียนเต็มจ านวน* กรณีมีการยกเลิกหรือเลื่อนการอบรม ผู้ประสานงานจะแจ้งล่วงหน้าก่อนวันฝึกอบรม 7 วัน ทั้งนี้ราคาค่าลงทะเบียนรวมค่าเอกสารประกอบการฝึกอบรม (PDF File), ประกาศนียบัตรและค่าจัดส่ง แล้ว

**กำรลงทะเบียน :**

สามารถสอบถามข้อมูลเพิ่มเติม และ ส่งใบสมัคร/หลักฐานการชำระเงิน ได้ที่ **คุณอิทธิกร / คุณสุภำวดี / คุณหนึ่งฤทัย** โทรศัพท์ : 02-9406881-83 ต่อ 212 หรือ 092-1629449 E-mail : [training@centrallabthai](mailto:training@centrallabthai.com).com หรือ **ทำง LINE QR Code >>**

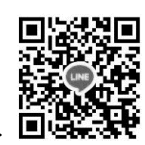

กรอกใบสมัคร

ส่งใบสมัครมาที่ Training@centrallabthai.com รับ E-mail ตอบกลับ จากผู้ประสานงาน

ชำระเงิน และส่งหลักฐาน Pay-in Slip มาที่ Training@centrallabthai.com

รับใบเสร็จรับเงิน ทางไปรษณีย์

## **COURSE OUTLINE**

**DAY 1 วิทยากร : คุณศิวิมล นันสุนานนท์**

M M M M M M

<mark>- นิยามคำศัพท์และความหมายของการประมาณ</mark>

- ข้อกำหนดที่เกี่ยวข้องและรูปแบบการประมาณ

09.00 -10.30 น. -แบบฝึกหัดก่อนการฝึกอบรม (Pre-Test)

ค่าความไม่แน่นอน

ค่าความไม่แน่นอน

10.45 -12.00 น. -แหล่งของความไม่แน่นอนของการทดสอบทาง

13.00 - 14.30 น. - การกำหนดกลุ่มตัวอย่างและการวางแผนการทดสอบ

14.45 – 16.30 น. - การกำหนดกลุ่มตัวอย่างและการวางแผนการทดสอบ (ต่อ)

10.45 - 12.00 น.  $\blacksquare$  - การดำเนินการทดสอบ การคำนวณ และการรายงานผล

 $13.00$  -  $14.30$  น.  $\blacksquare$  - Workshop การคำนวณ และการรายงานผล

 $14.45 - 16.30$  น.  $\blacksquare$  - การประมาณค่าความไม่แน่นอนของการทดสอบ

- แบบฝึกหัดหลังการฝึกอบรม (Post-Test)

**DAY 2 วิทยากร : คุณศิวิมล นันสุนานนท์**

09.00 - 10.30 น. || - Workshop การวางแผนการทดสอบ

10.30 -10.45 น. พักรับประทานอาหารว่าง

14.30 -14.45 น. พักรับประทานอาหารว่าง

12.00 -13.00 น. พักรับประทานอาหารกลางวัน

แบบ MPN

- ตอบคำถาม

จุลชีววิทยา

12.00 -13.00 น. พักรับประทานอาหารกลางวัน

14.30 -14.45 น. พักรับประทานอาหารว่าง

10.30 -10.45 น. พักรับประทานอาหารว่าง

**หลักสูตร การประมาณค่าความไม่แน่นอนของการทดสอบทางจุลชีววิทยา**

08.30 – 09.00 น. ลงทะเบียน

*a a a a a a* a usun Haulgüömsnau (Us:Inalne) Anfo<br>CENTRAL LAB THAI

**วัตถุประสงค์**

1. เพื่อให้ทราบถึงความส าคัญของการประมาณ ค่าความไม่แน่นอนของการทดสอบ

2. เพื่อให้ผู้เข้ารับการฝึกอบรม ได้มีโอกาสในการ แลกเปลี่ยนความคิดเห็นและซักถาม จากผู้ที่มี ประสบการณ์จริง

3. เพื่อให้ผู้รับการฝึกอบรม สามารถนำทักษะ ต่างๆ ที่ได้รับจากการฝึกอบรมไปปฏิบัติใช้ในองค์การ ได้อย่างถูกต้อง

**การรับรองผลการฝึ กอบรม**

ผู้เข้าร่วมการฝึกอบรมจะได้รับประกาศนียบัตร เมื่อเข้าร่วมอบรมครบ 12 ชม. และได้คะแนน Posttest ร้อยละ 50-84 หากได้ ร้อยละ 85-100 ประกาศนียบัตรจะได้รับการประทับตรา "Excellence"

## **หลักสูตรนี้เหมาะสา หรับ**

บุคคลที่สนใจ เจ้าหน้าที่ห้องปฏิบัติการวิเคราะห์ ทดสอบทางจุลชีววิทยาหรือ หน่วยงานอื่นที่ เกี่ยวข้องและมีความรู้พื้นฐานทางด้านสถิติ

## **รูปแบบการฝึกอบรม อบรมออนไลน์ผ่านโปรแกรม Zoom Cloud Meetings**

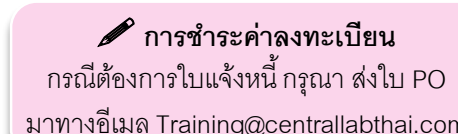

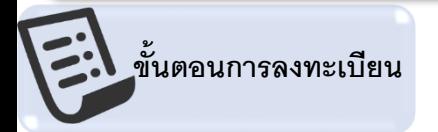

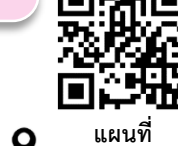

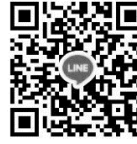

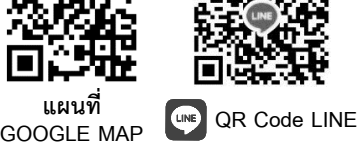

## มาทางอีเมล Training@centrallabthai.com **สมัยมีสาร ส่งใบสมัย หรือสอบถามและยืนยันการชำระเงิน ได้ที่ คุณอิทธิกร/ คุณสุภาวดี/ คุณหนึ่งฤทัย**

โทรศัพท์ : 02-9406881 ถึง 83 ต่อ 212 หรือ 092-1629449 E-mail : training@centrallabthai.com www.facebook.com/Centrallabthai.Training www.centrallabthai.com

กรอกใบสมัคร ส่งใบสมัครมาที่

Training@centrallabthai.com

รับ E-mail ตอบกลับ จากผู้ประสานงาน

ช้าระเงิน และส่งหลักฐาน Pay-in Slip มาที่

รับใบเสร็จรับเงิน ทางไปรษณีย์ หรือในวันอบรม

Training@centrallabthai.com